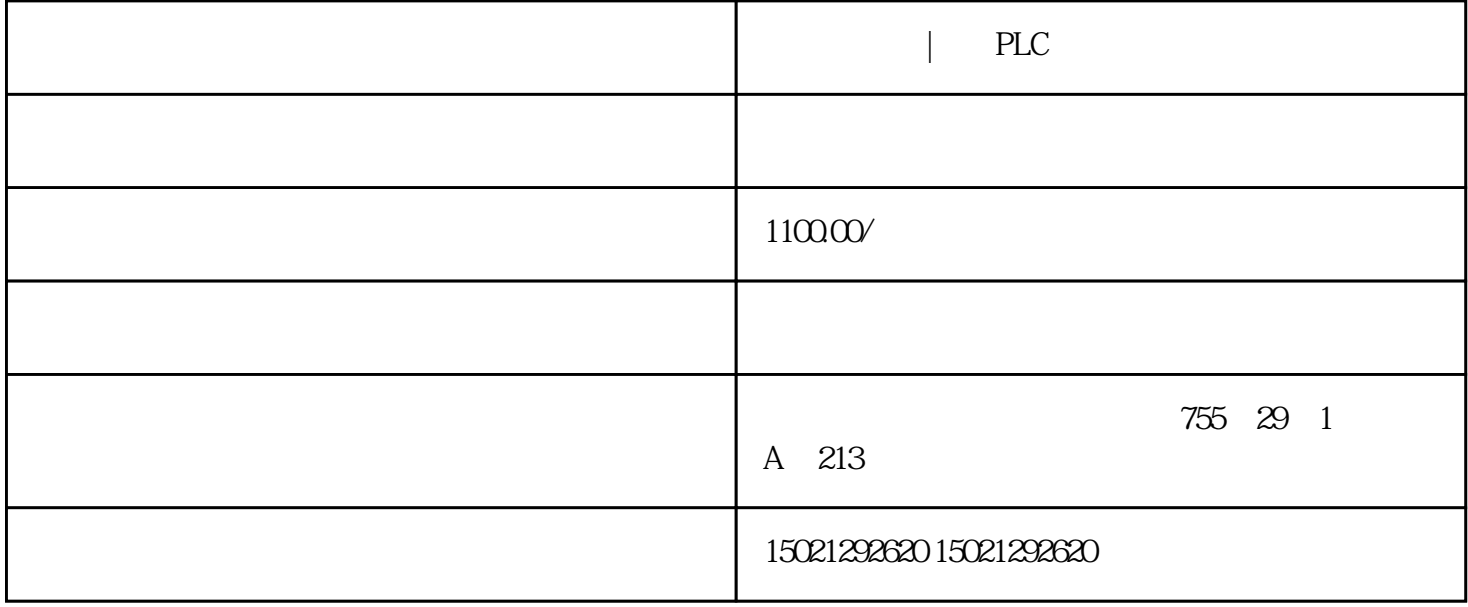

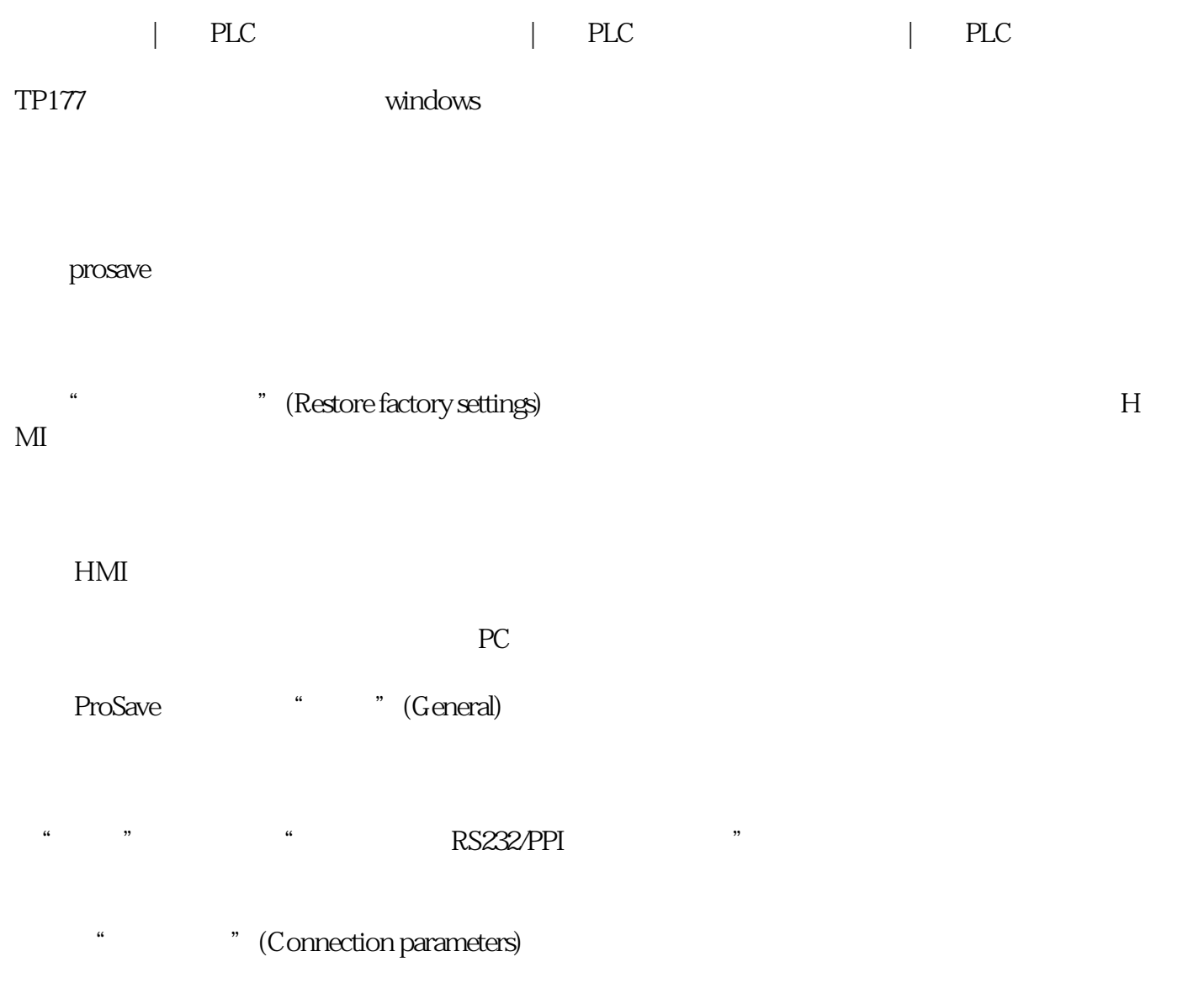

" OS  $"$ 

启用"恢复出厂设置"。

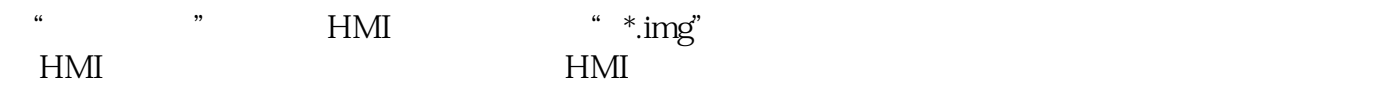

" OS" (Update OS)

 $HMI$ 

ProSave extensive state  $\sim$ 

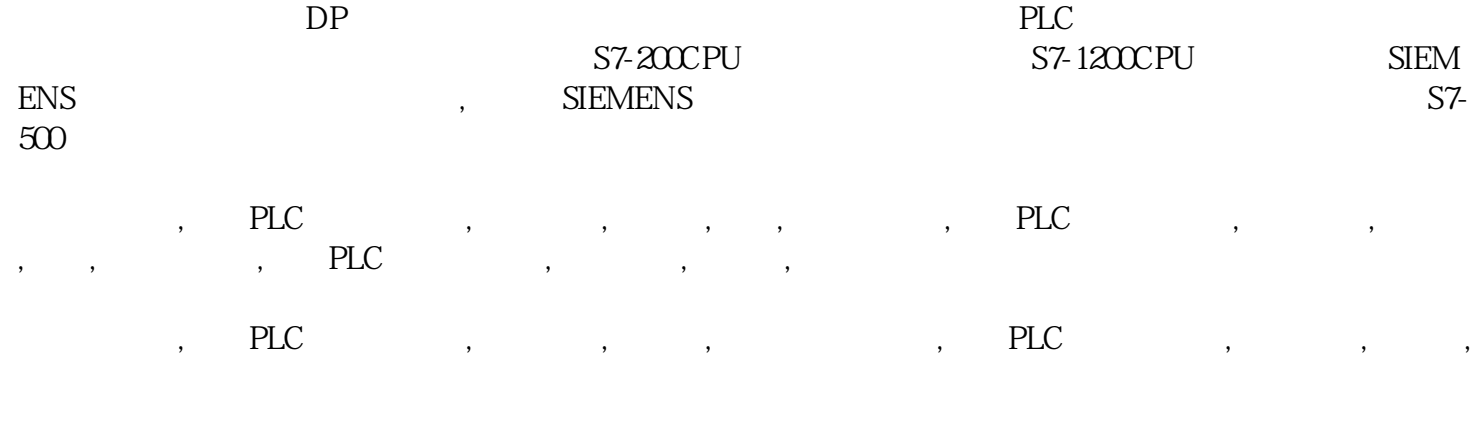

 $\text{PLC} \qquad \qquad , \qquad \qquad , \qquad \qquad , \qquad \qquad ,$